# Microsoft<sup>®</sup> Office Outlook<sup>®</sup> 2021: Part 1 Duration: 1 Day Method: Instructor-Led Training (ILT) | Live Online Training

**Certification:** Microsoft Office Specialist (MOS): Outlook Associate (Office 365 and Office 2021) — **Exam:** MO-400

### **Course Description**

In this course, participants will use Microsoft Office Outlook to send, receive, and manage e-mail messages. participants will also learn to manage their contact information, schedule appointments and meeting. Lastly, they will also learn to create tasks and notes for themselves and customize the Outlook interface to suit their working style.

### **Target Audience**

This course is intended for:

• Persons who need to know how to use Outlook as an e-mail client to manage their e-mail communications, calendar events, contact information, and other communication tasks.

### Prerequisites

To attend this course, candidates must have completed the following course or have the equivalent knowledge and experience:

• Using Microsoft<sup>®</sup> Windows<sup>®</sup> 10

### **Course Objectives**

Upon successful completion of this course, attendees will be able to:

- Navigate Outlook to read and respond to e-mails.
- Use the Address Book and format and spell check new messages.
- Attach files and insert illustrations to messages.
- Customize read and response options.
- Use flags, categories, and folders to organize messages.
- Create and work with Contacts.
- Create appointments and schedule meetings in the Calendar.
- Create and work with Tasks and Notes.

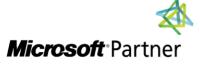

Tel: 876-978-1107 / 876-978-1486 WhatsApp: 876-978-9353 E-Mail: <u>training@RWTTS.com</u> | Website: <u>www.RWTTS.com</u>

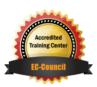

"Training You Can Really Use"

# **Course Topics**

#### Module 1: Getting Started with Outlook 2021

- Navigate the Outlook Interface
- Work with Messages
- Access Outlook Help

#### Module 2: Formatting Messages

- Add Message Recipients
- Check Spelling and Grammar
- Format Message Content

#### Module 3: Working with Attachments and Illustrations

- Attach Files and Items
- Add Illustrations to Messages
- Manage Automatic Message Content

#### Module 4: Customizing Message Options

- Customize Reading Options
- Track Messages
- Recall and Resend Messages

#### Module 5: Organizing Messages

- Mark Messages
- Organize Messages Using Folders

#### Module 6: Managing Your Contacts

- Create and Edit Contacts
- View and Print Contacts

#### Module 7: Working with the Calendar

- View the Calendar
- Create Appointments
- Schedule Meetings
- Print the Calendar

#### Module 8: Working with Tasks and Notes

- Create Tasks
- Create Notes

# **ACTIVITIES INCLUDED**

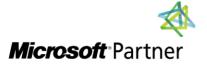

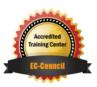

"Training You Can Really Use"